## Cheatography

### Kitty Terminal Keyboard Shortcuts by [spegge](http://www.cheatography.com/spegge/) via [cheatography.com/184184/cs/38387/](http://www.cheatography.com/spegge/cheat-sheets/kitty-terminal)

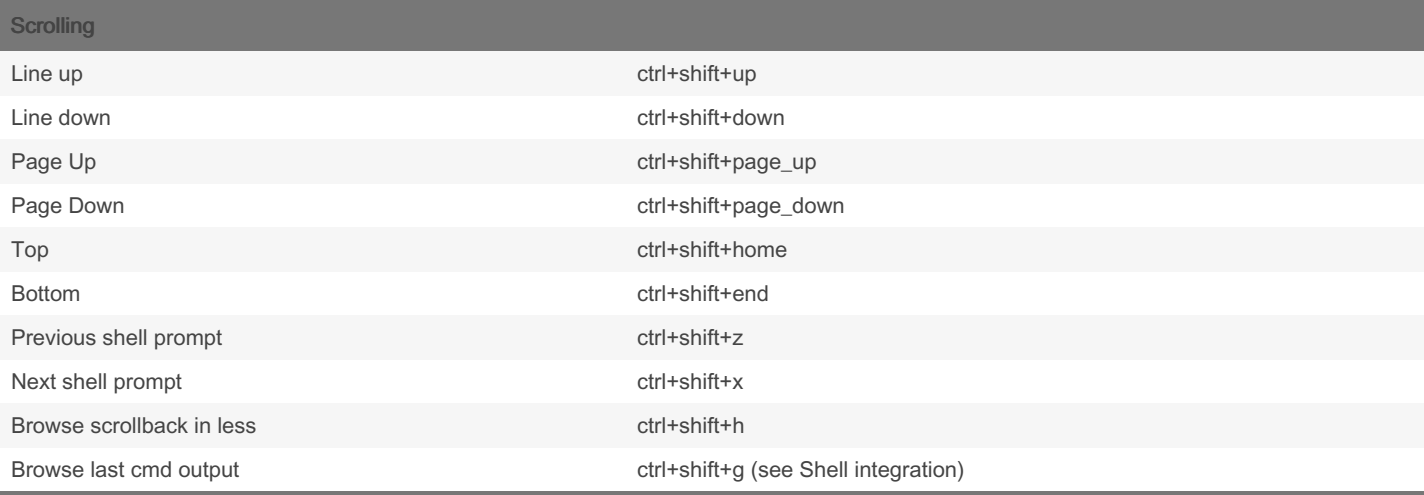

The scroll actions only take effect when the terminal is in the main screen. When the alternate screen is active (for example when using a full screen program like an editor) the key events are instead passed to program running in the terminal.

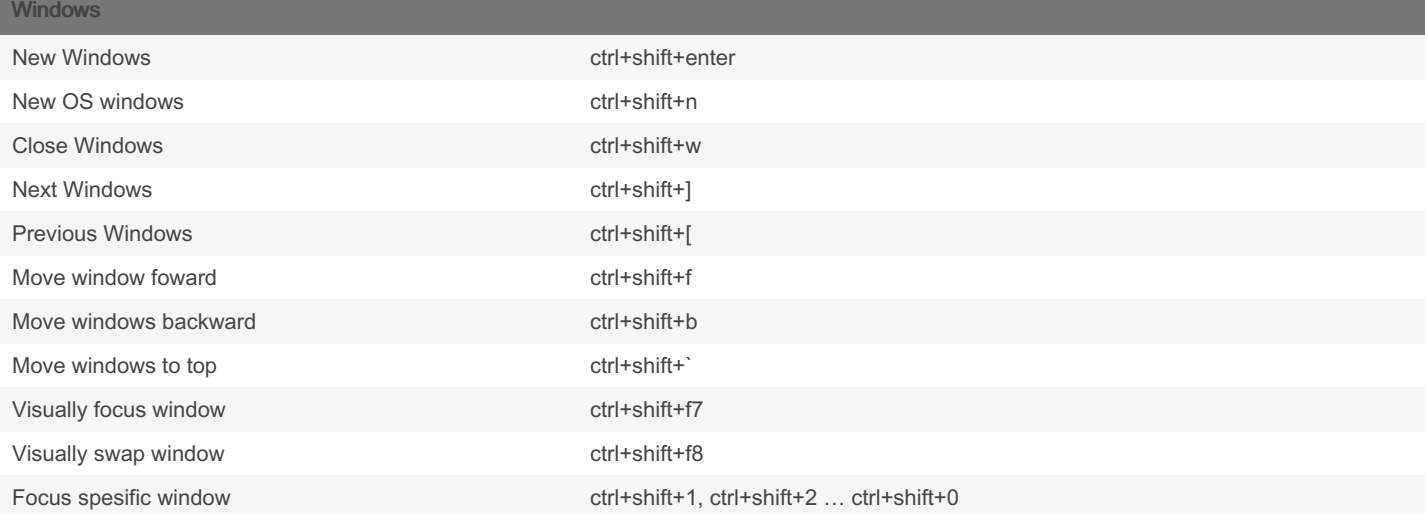

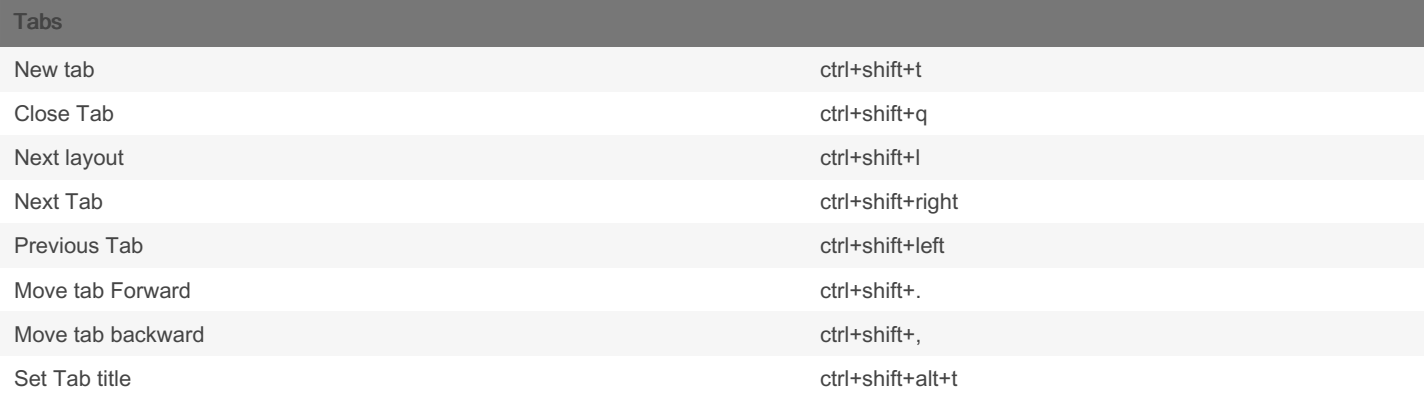

Other Keyboard shortcuts Copy to cliboard ctrl+shift+c ctrl+shift+c ctrl+shift+c ctrl+shift+c ctrl+shift+c Paste from clipboard ctrl+shift+v

By spegge [cheatography.com/spegge/](http://www.cheatography.com/spegge/) Not published yet. Last updated 25th April, 2023. Page 1 of 3.

Sponsored by ApolloPad.com Everyone has a novel in them. Finish Yours! <https://apollopad.com>

# Cheatography

## Kitty Terminal Keyboard Shortcuts by [spegge](http://www.cheatography.com/spegge/) via [cheatography.com/184184/cs/38387/](http://www.cheatography.com/spegge/cheat-sheets/kitty-terminal)

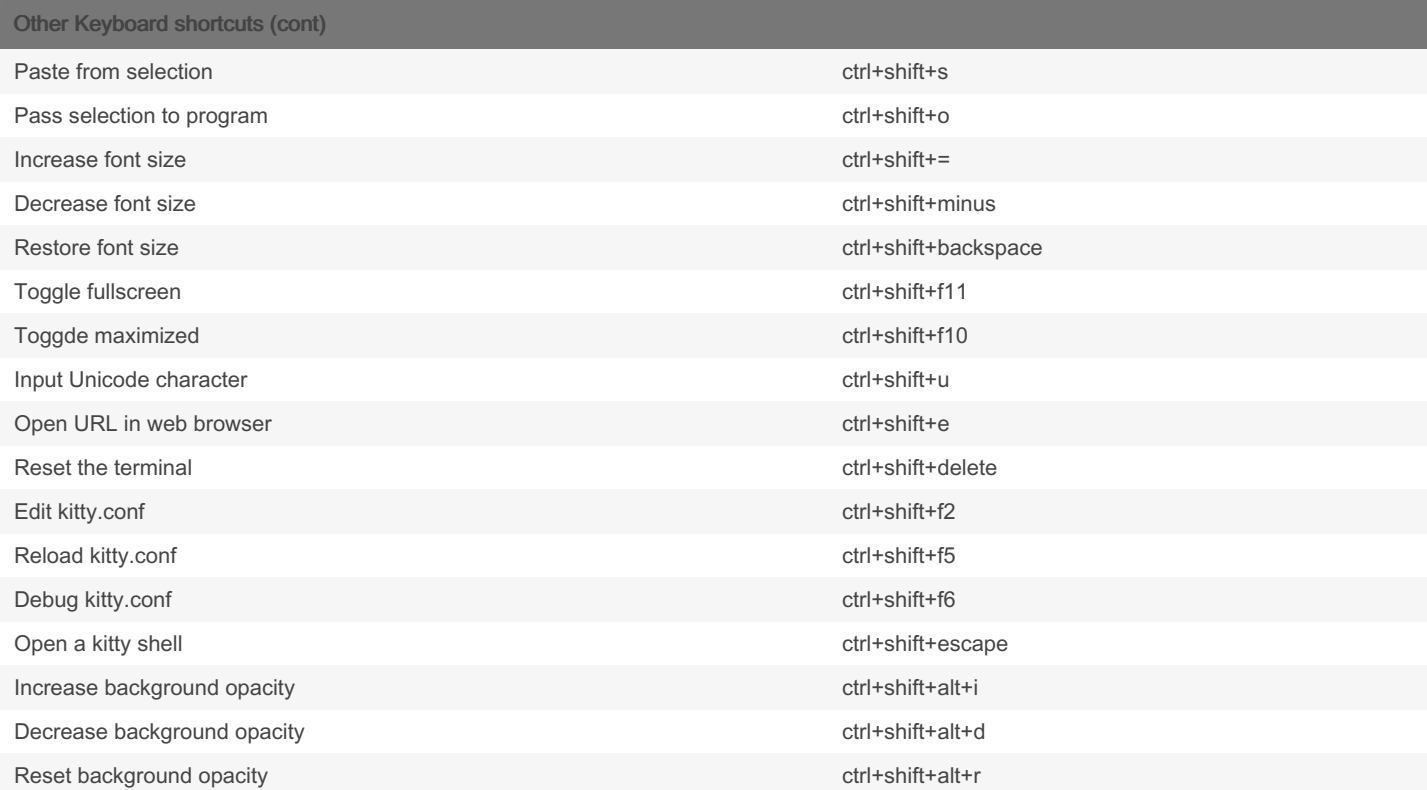

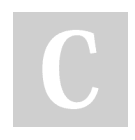

#### By spegge

[cheatography.com/spegge/](http://www.cheatography.com/spegge/)

Not published yet. Last updated 25th April, 2023. Page 3 of 3.

Sponsored by ApolloPad.com Everyone has a novel in them. Finish Yours! <https://apollopad.com>